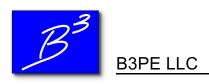

October 12, 2023

## **Re: Documents**

Please visit our new website <a href="https://www.b3pellc.com">www.b3pellc.com</a> for the associated document.

Brad Bean

Managing Member

**B3PE LLC**